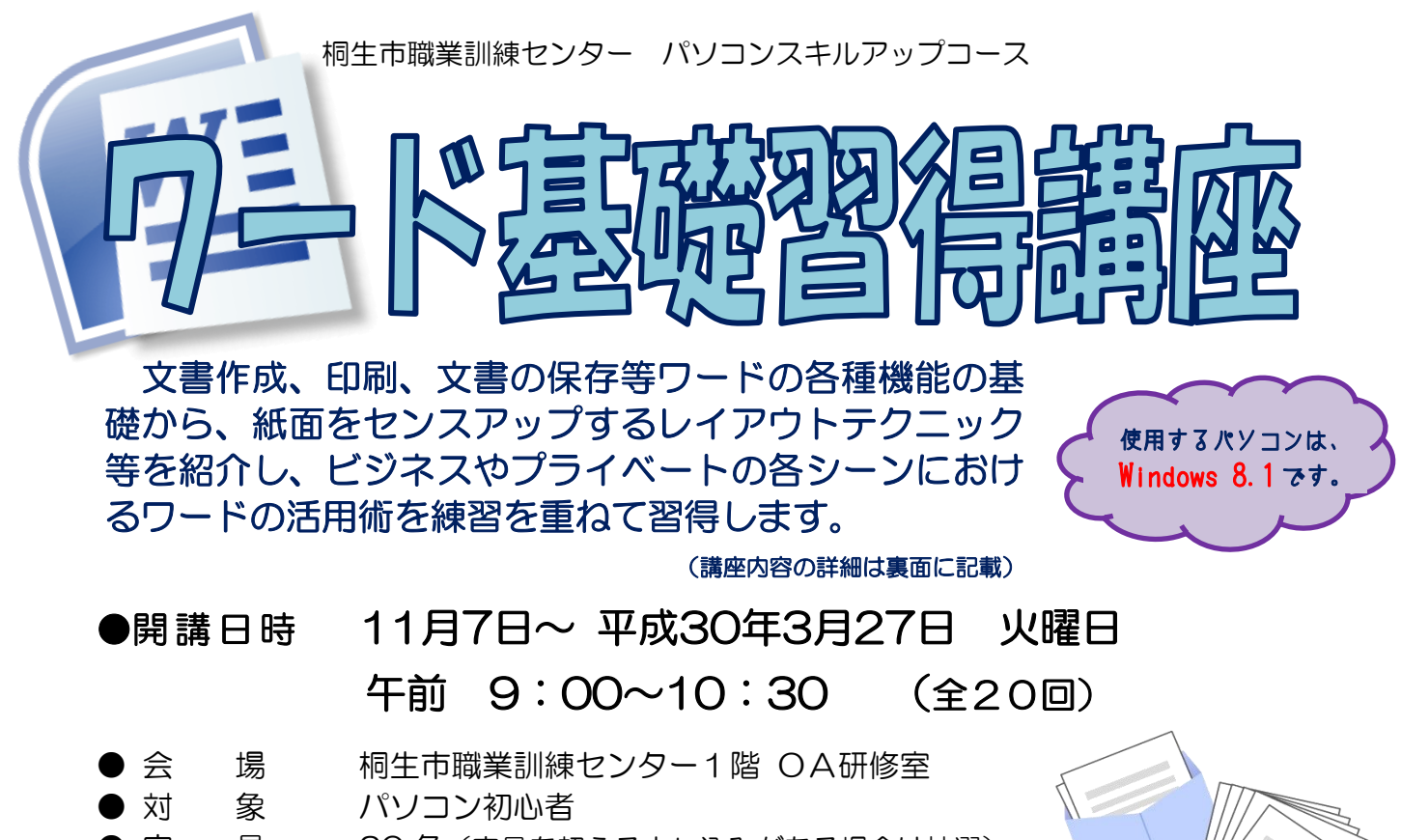

- 定 員 20名 (定員を超える申し込みがある場合は抽選) 受講 料 1,540円 (桐生市内に居住または通勤する人)、
- それ以外の人は 3,080 円 ● テキスト代 3,456 円

※エクセル基礎習得講座と一括で申込の方の受講を優先し、受講料を割引します。

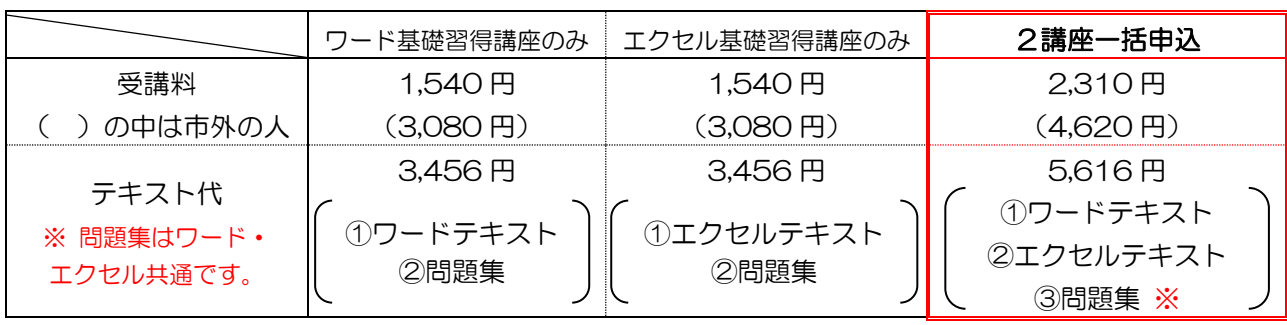

講 師 株式会社両毛ビジネスサポートのインストラクター 2名 お申込み 10月2日(月)から25日(水)午後5時までに 下記あて電話・FAX・電子メールでお申し込みください。 ご参加いただける方へは、10月26日(木)・27日(金)の 午前9時から午後5時までに電話で連絡します。 なお、抽選で外れた方への連絡はいたしません。ご了承ください。

桐生市相生町5-51-10

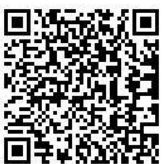

TEL:0277-54-2101 / FAX:0277-54-2444

E-mail:kirikunc@sunfield.ne.jp / URL:http://www.sunfield.ne.jp/~kirikunc/

桐生市職業訓練センター パソコンスキルアップコース

## ワード基礎習得講座 スケジュール

11 月 7 日~平成 30 年 3 月 27 日(火曜日) 午前 9 時 00 分~10 時 30 分 全 20 回

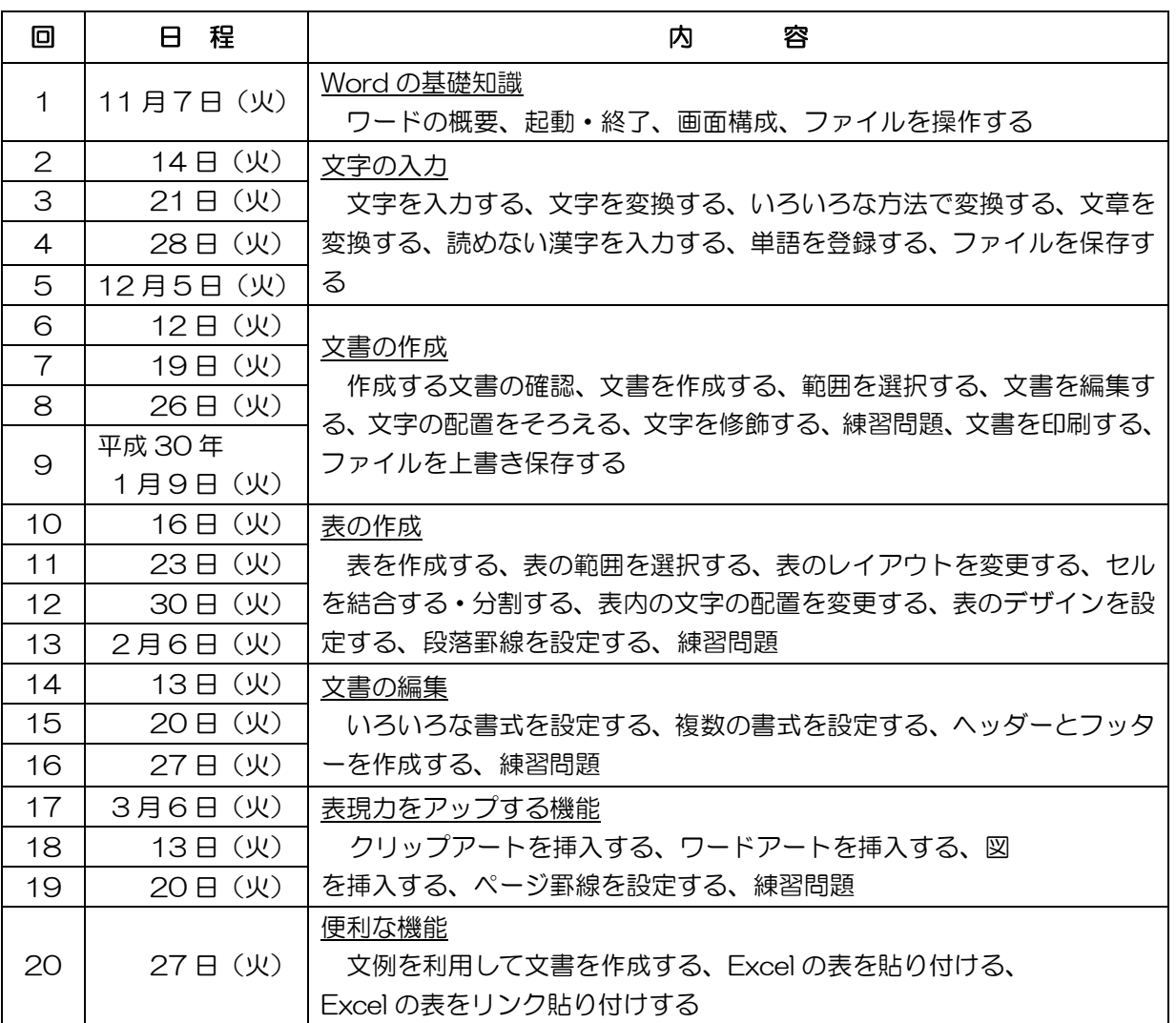

講座スケジュールは変更になる場合がありますのでご了承ください。

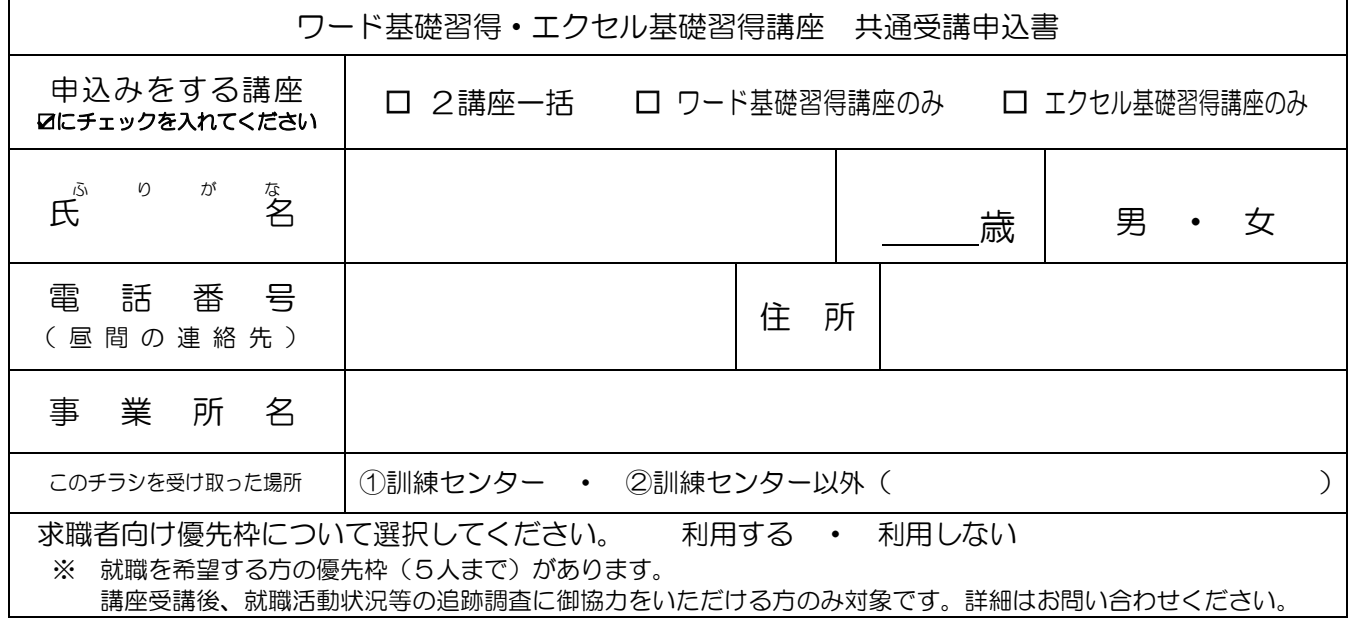

お申込みいただいた個人情報は、本センターの事業運営以外の目的には使用いたしません。